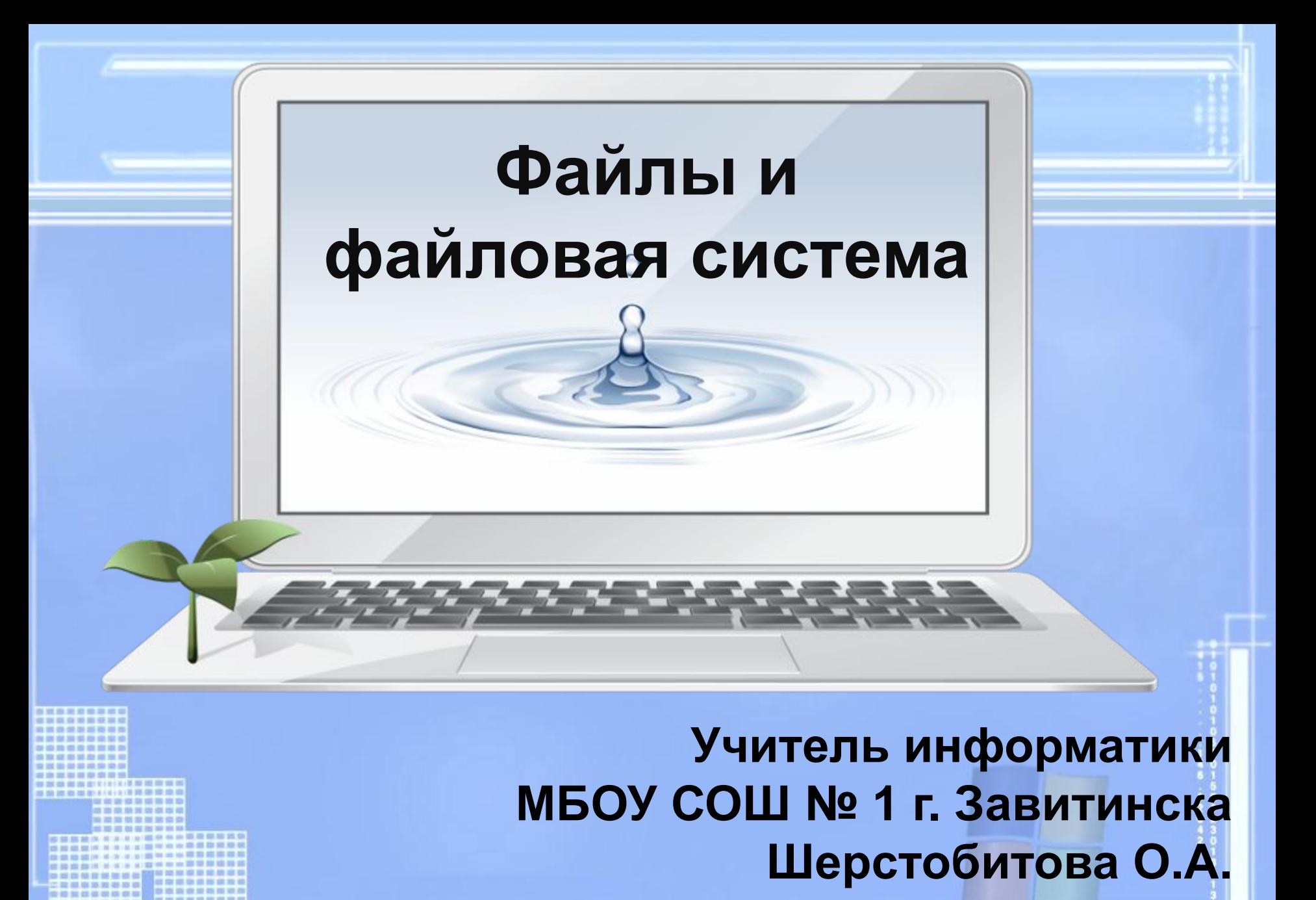

## **Файлы. Файловая система.**

**«Приведи в своем сознании все по существу взаимосвязанные между собой предметы, в ту именно связь, в которой они действительно находятся в природе».** 

**И.Г. Песталоцци**

 Где в компьютере хранится информация?

 Назовите основные характеристики долговременной памяти, заполнив таблицу в тетради.

## Характеристики устройств долговременной памяти

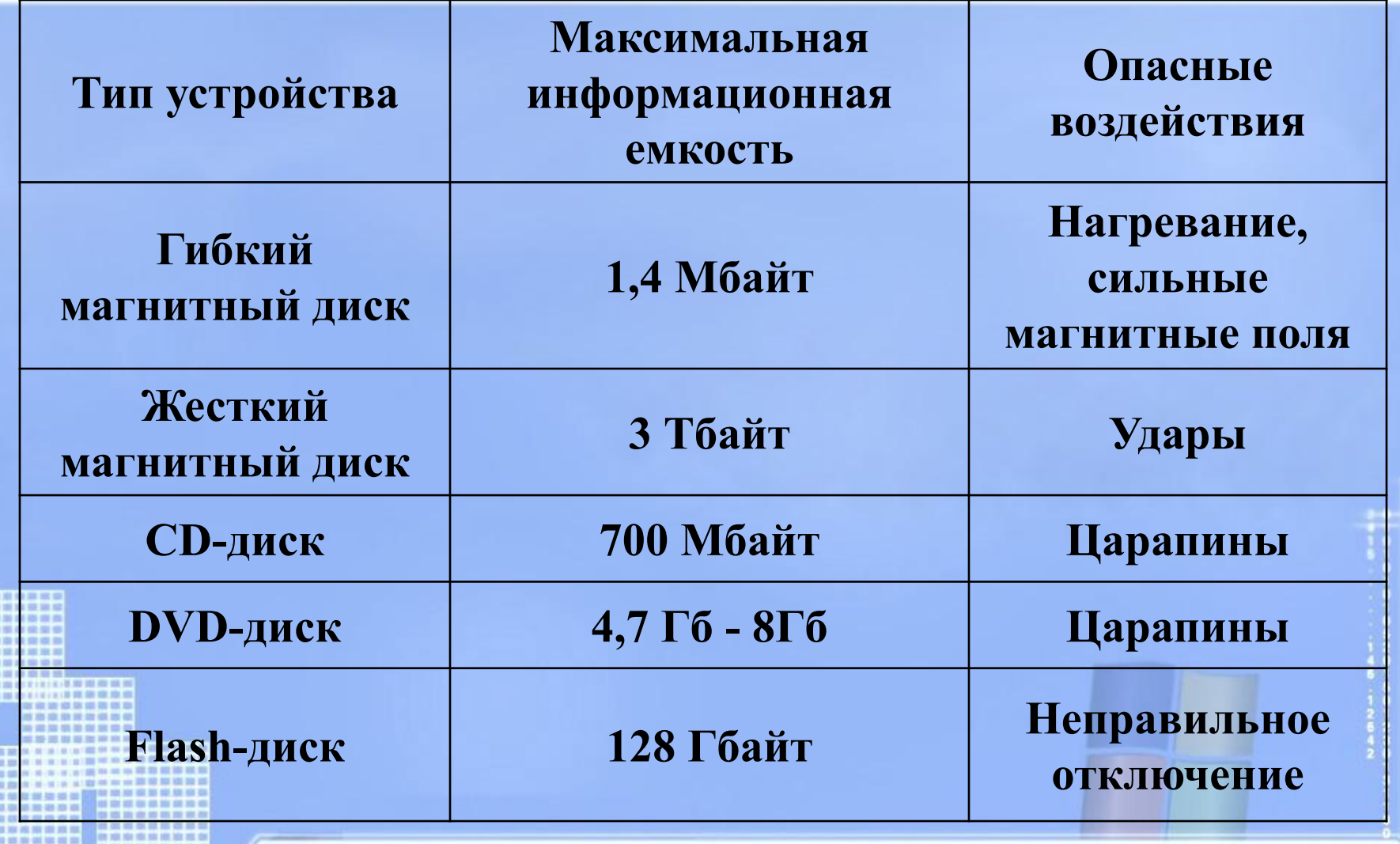

**AND ROOM AND ROOM INTER** 

## Что такое файл?

 *Все программы и данные хранятся в долговременной (внешней) памяти компьютера в виде файлов.*

**Файл** — это информация, хранящаяся на внешнем носителе и объединенная общим именем.

# **Имя файла**

Имя файла состоит из двух частей, разделенных точкой: *имя файла* и *расширения*.

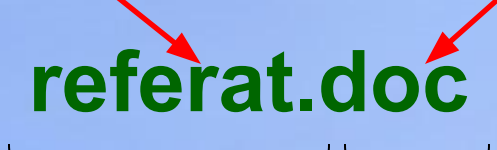

*Имя* файлу дает пользователь.

*Расширение* **указывает, какого рода информация хранится в файле, тип файла.**

# **Соглашение 8.3**

**По** *соглашению 8.3* **имя файла может:**

- 1.Состоять из двух частей, разделенных точкой. Первая часть может иметь длину до 8 символов.
- 2.При записи имени файла разрешается использовать только буквы английского алфавита и цифры.
- 3. Начинаться имя должно с буквы.
- 4. Пробелы и знаки препинания не допускаются, за исключением трёх символов: **! ~ \_**

#### **Как определить расширение файла?**

 У каждого файла есть свойства, где указывается тип файла:

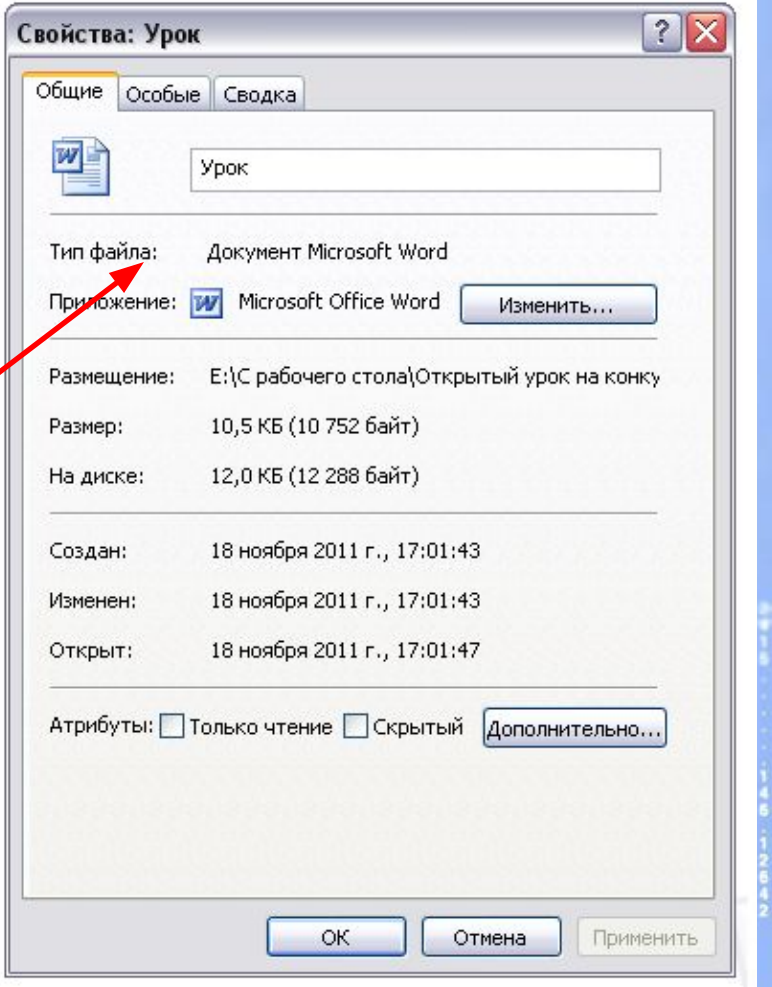

#### ИМЯ ФАЙЛА. ПУТЬ К ФАЙЛУ.

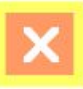

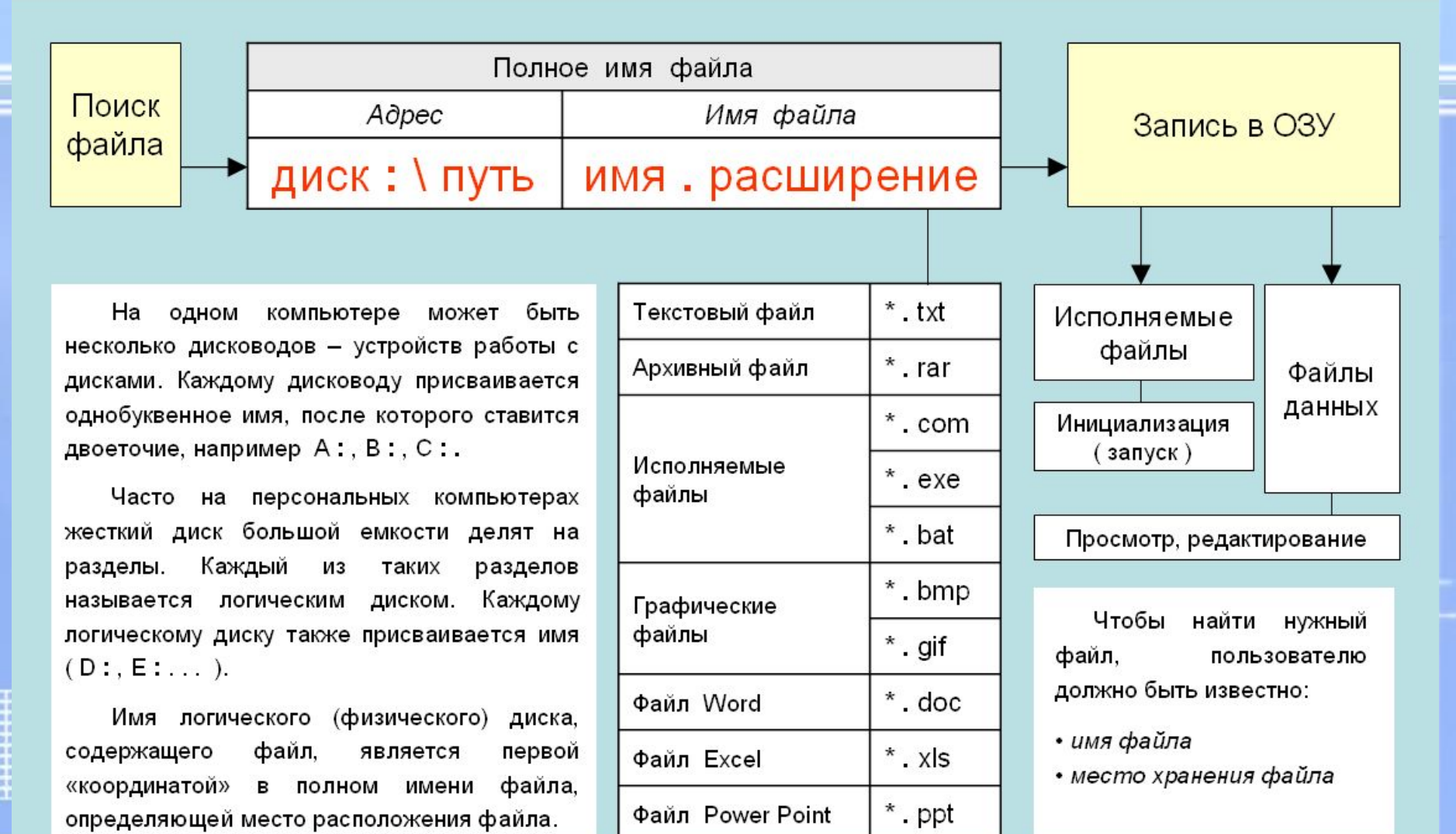

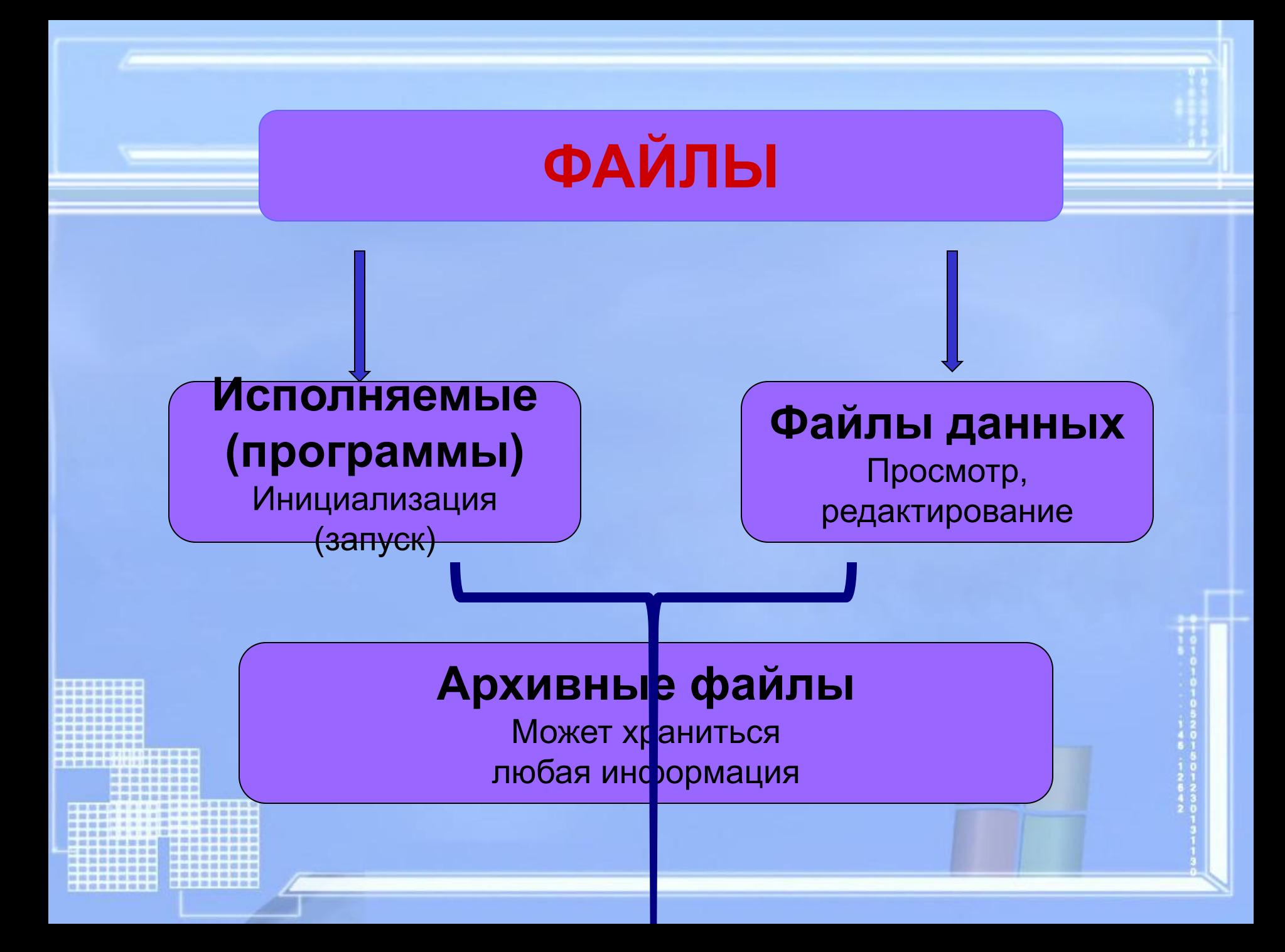

#### **Выберите допустимые имена файлов**

### **1) Index\*.doc 2) Lin?exe 3) kyky.bmp 4) A.b.txt 5) Comp.doc** *Задание №1*

- **6) <file>.gif**
- **7) Work/x.ppt 8) Con.gif**

# **Определить тип файла по иконке**

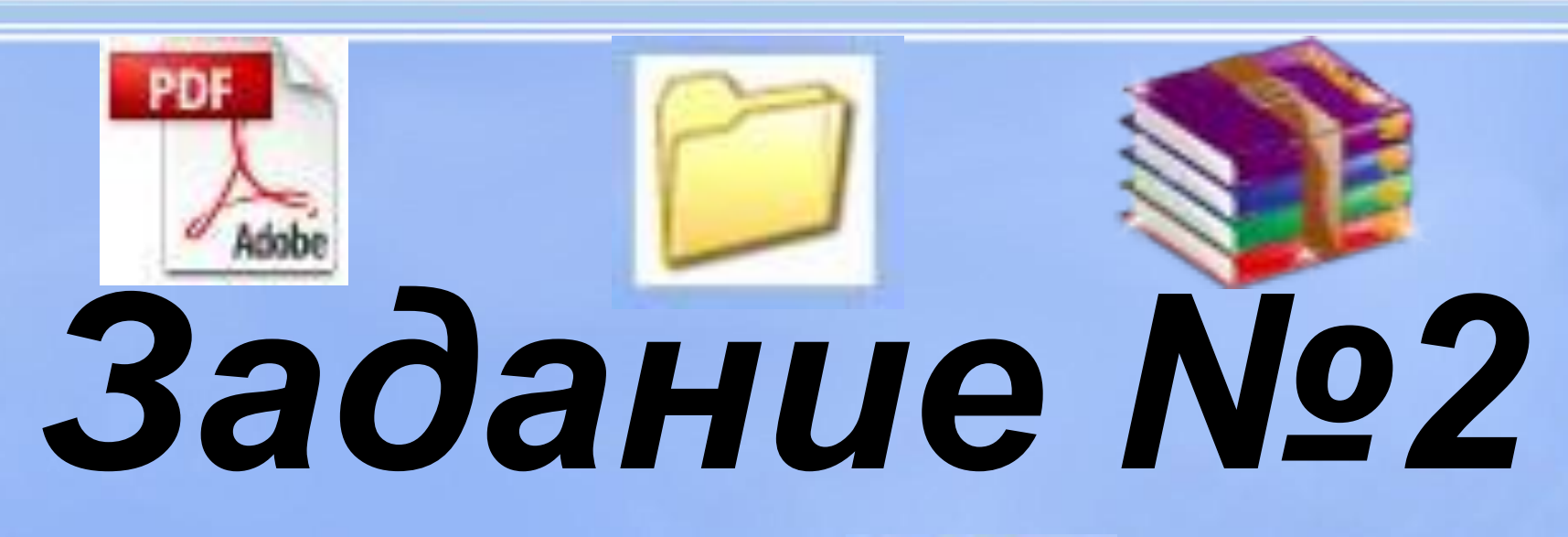

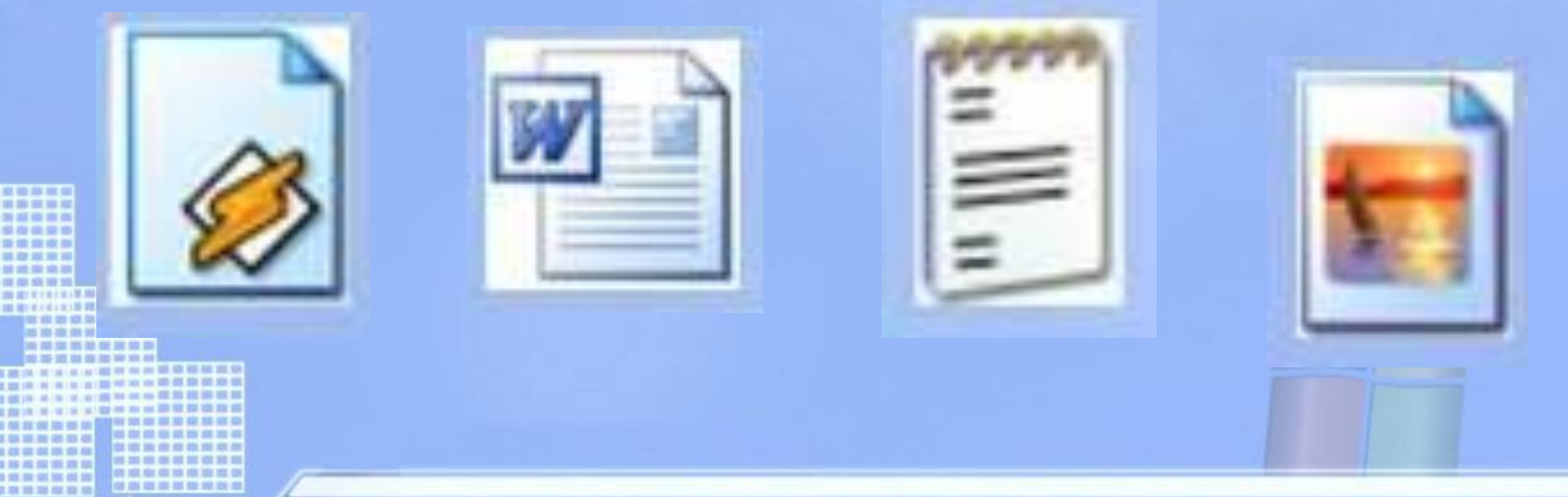

## **Ярлык**

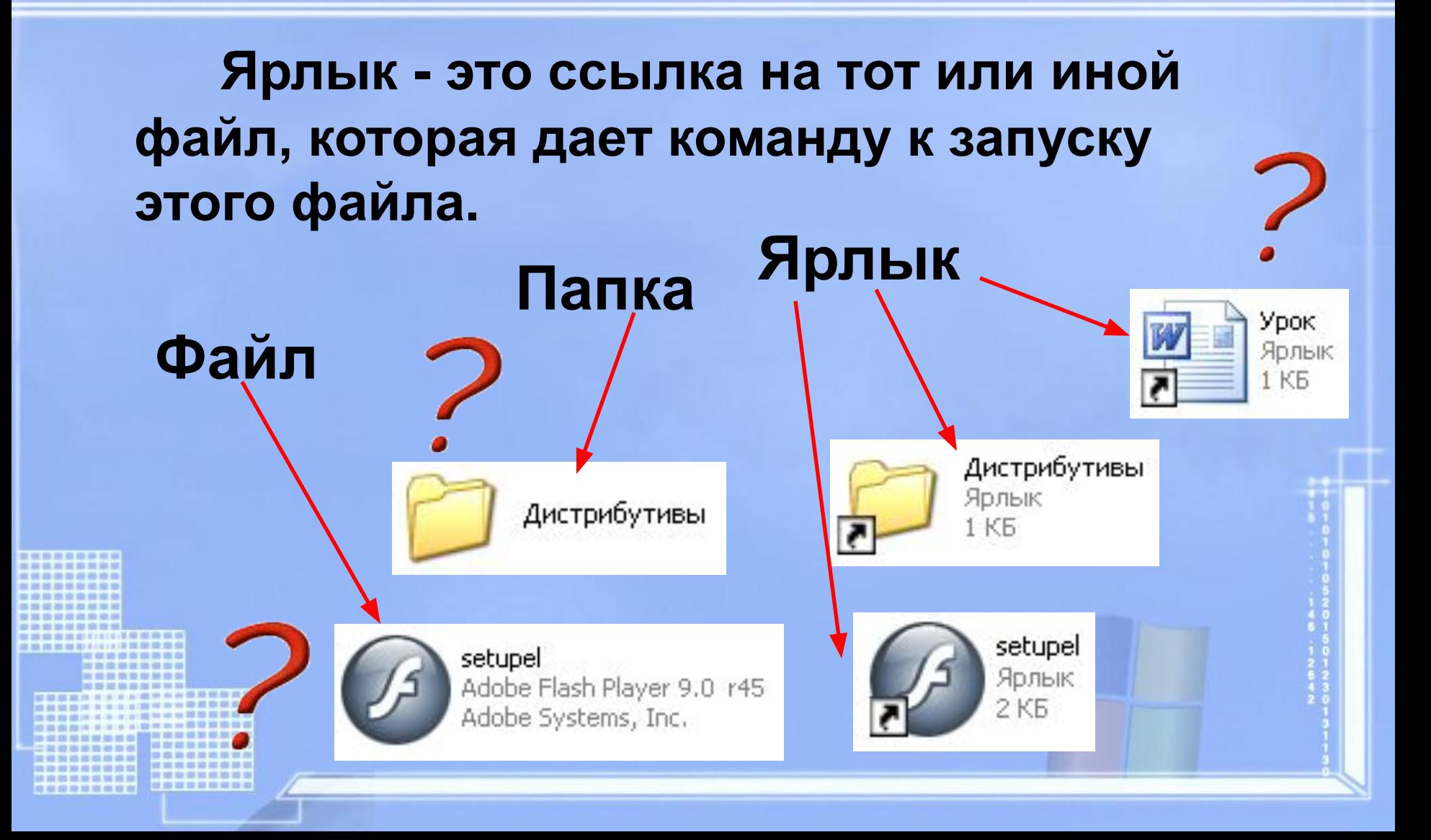

## **Назначение ярлыка:**

## **Указать путь к файлу и открыть его**

Путь к файлу – последовательность, начиная от системного диска (на одном компьютере может быть несколько дисков) и заканчивая папкой, в которой непосредственно хранится файл.

## **Путь к файлу**

### **Путь к файлу** – последовательность папок, начиная от самой верхней и заканчивая той, в которой непосредственно хранится файл

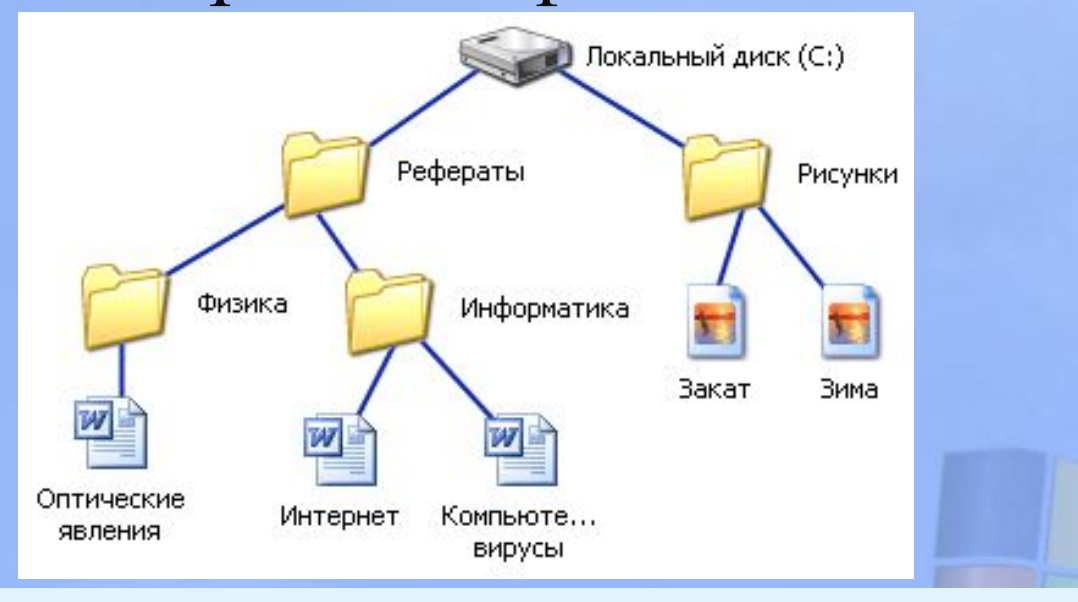

**C:\Рефераты\Информатика\ Интернет.doc**

## **Полное имя файла**

### **Полное имя файла = путь к файлу + имя файла**

*Пример полного имени файла:*

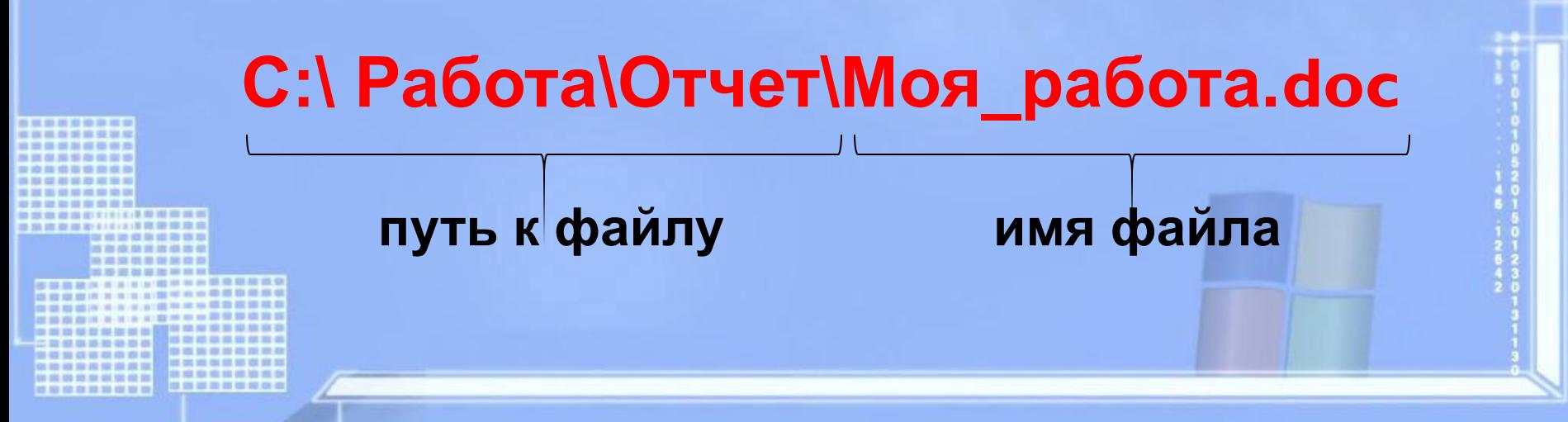

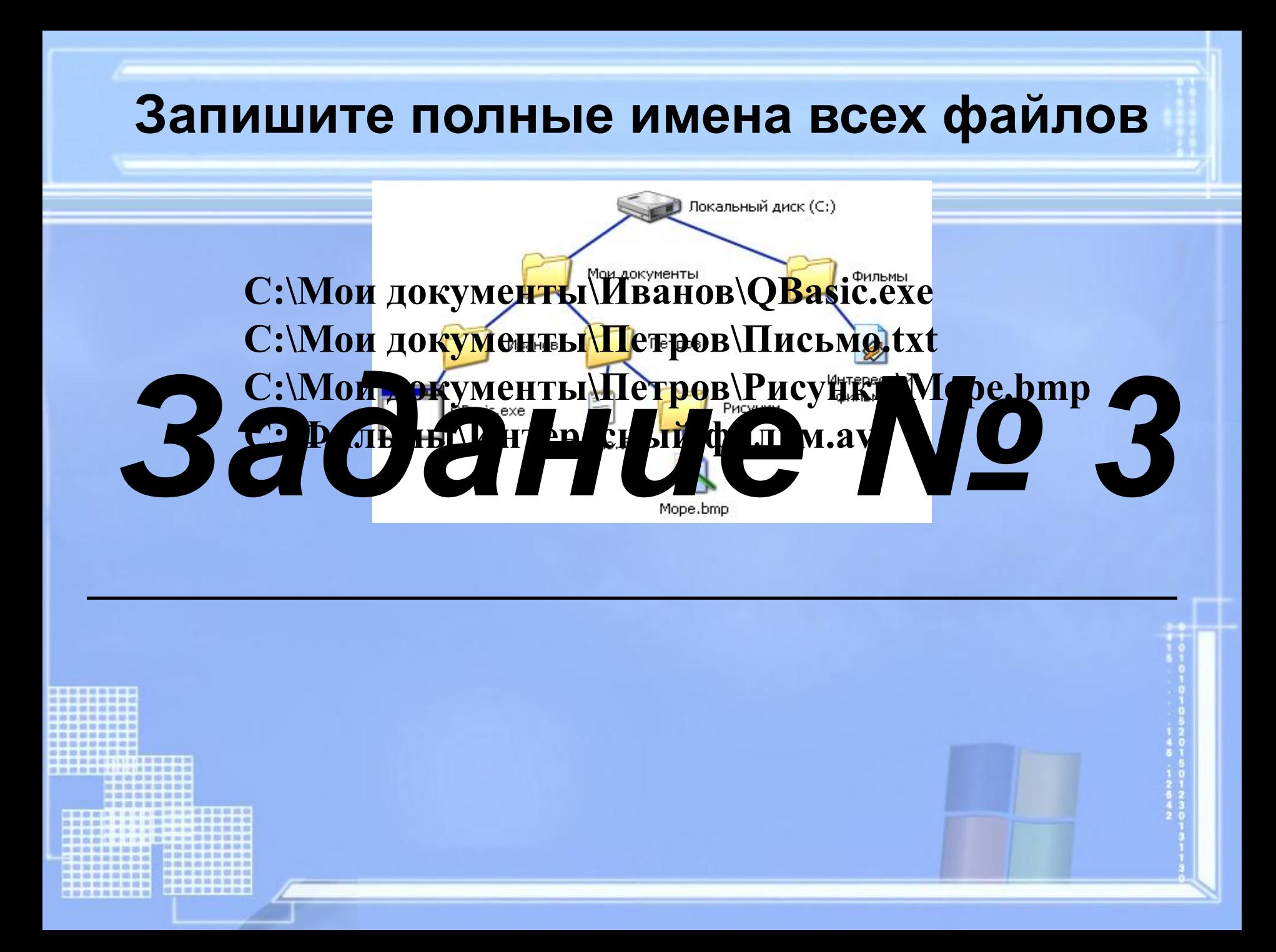

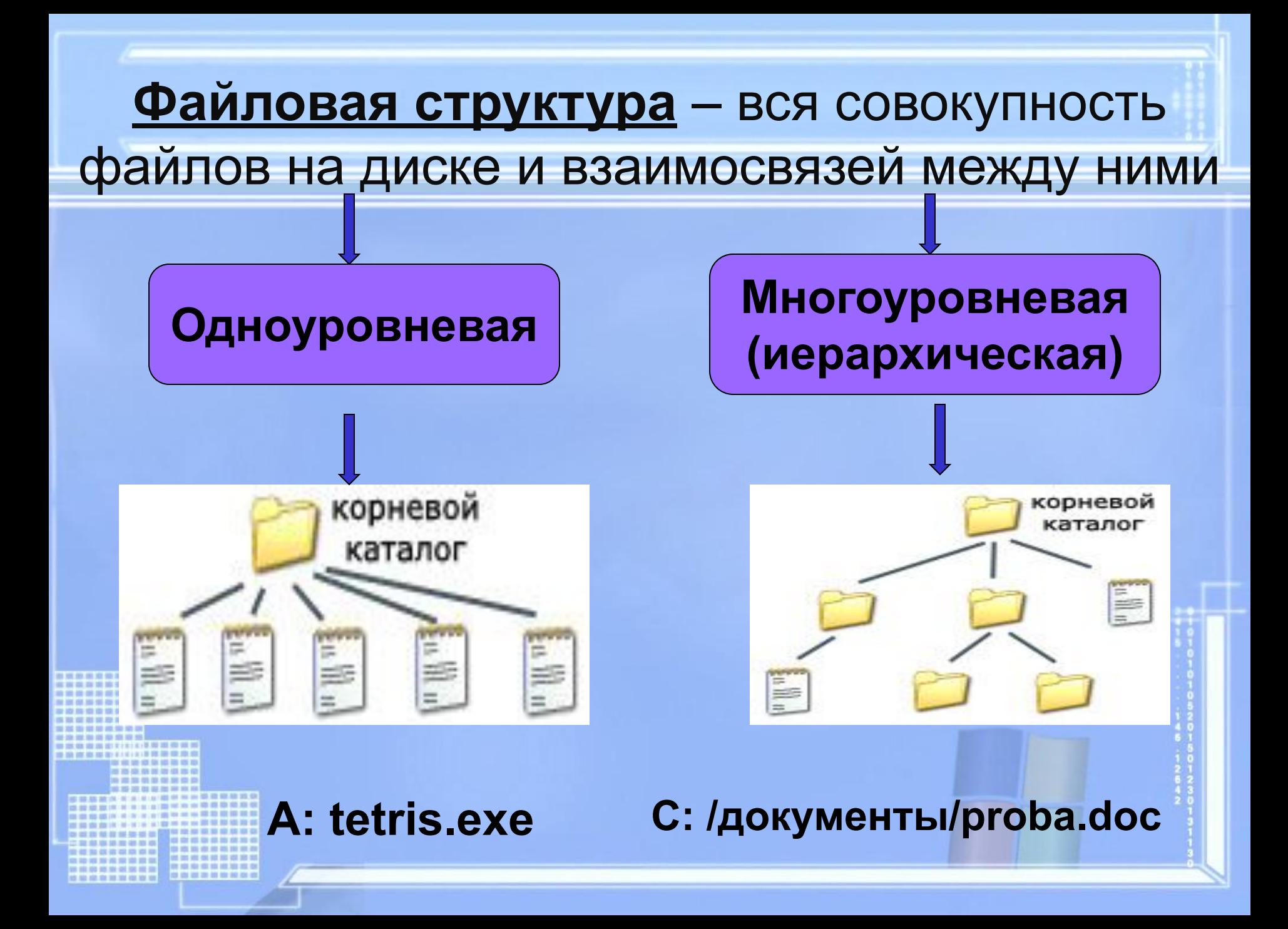

#### ФАЙЛОВАЯ СТРУКТУРА ДИСКА

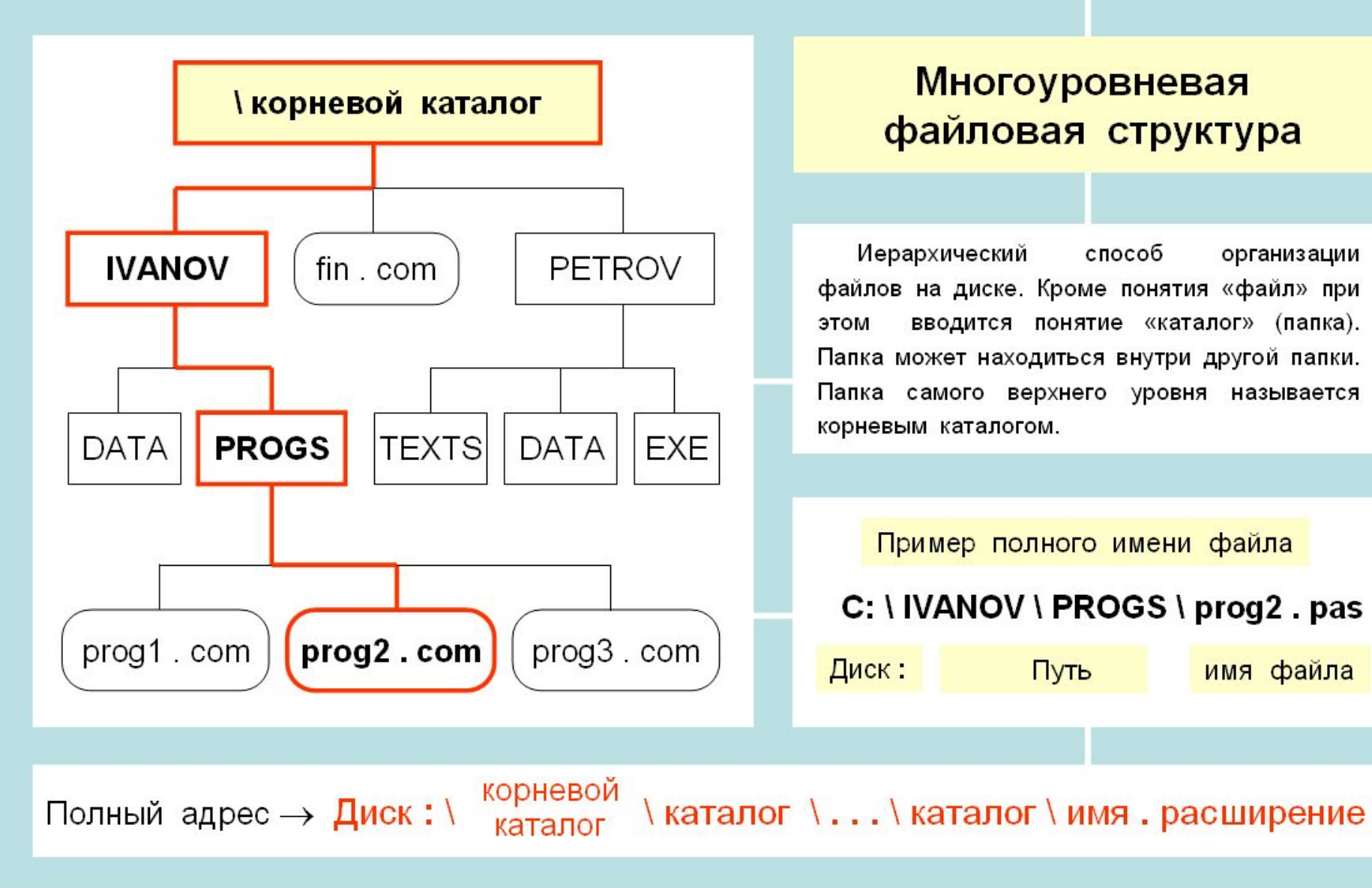

## **Файловая система**

#### **Проводник** *(Пуск – Программы – Стандартные)*

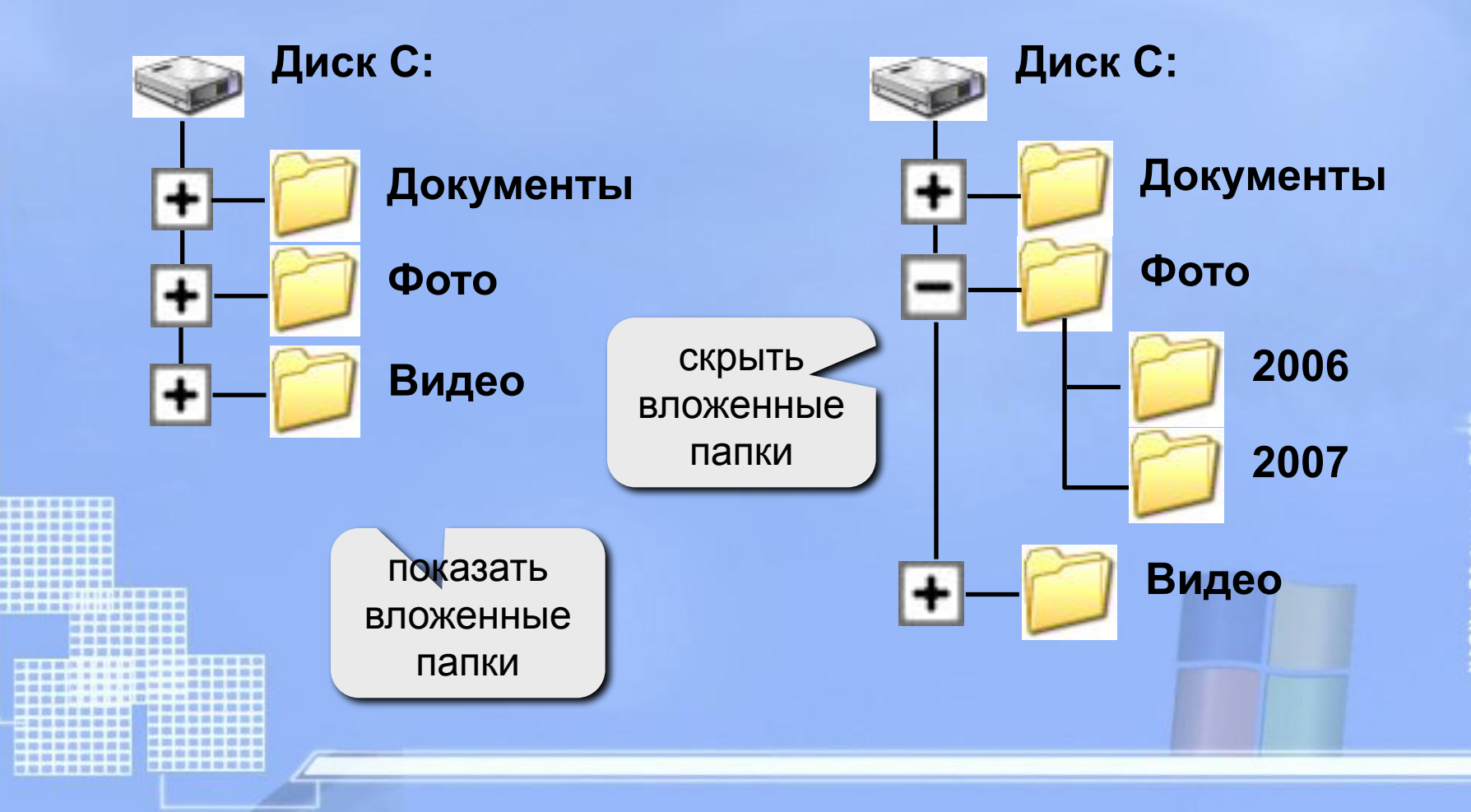

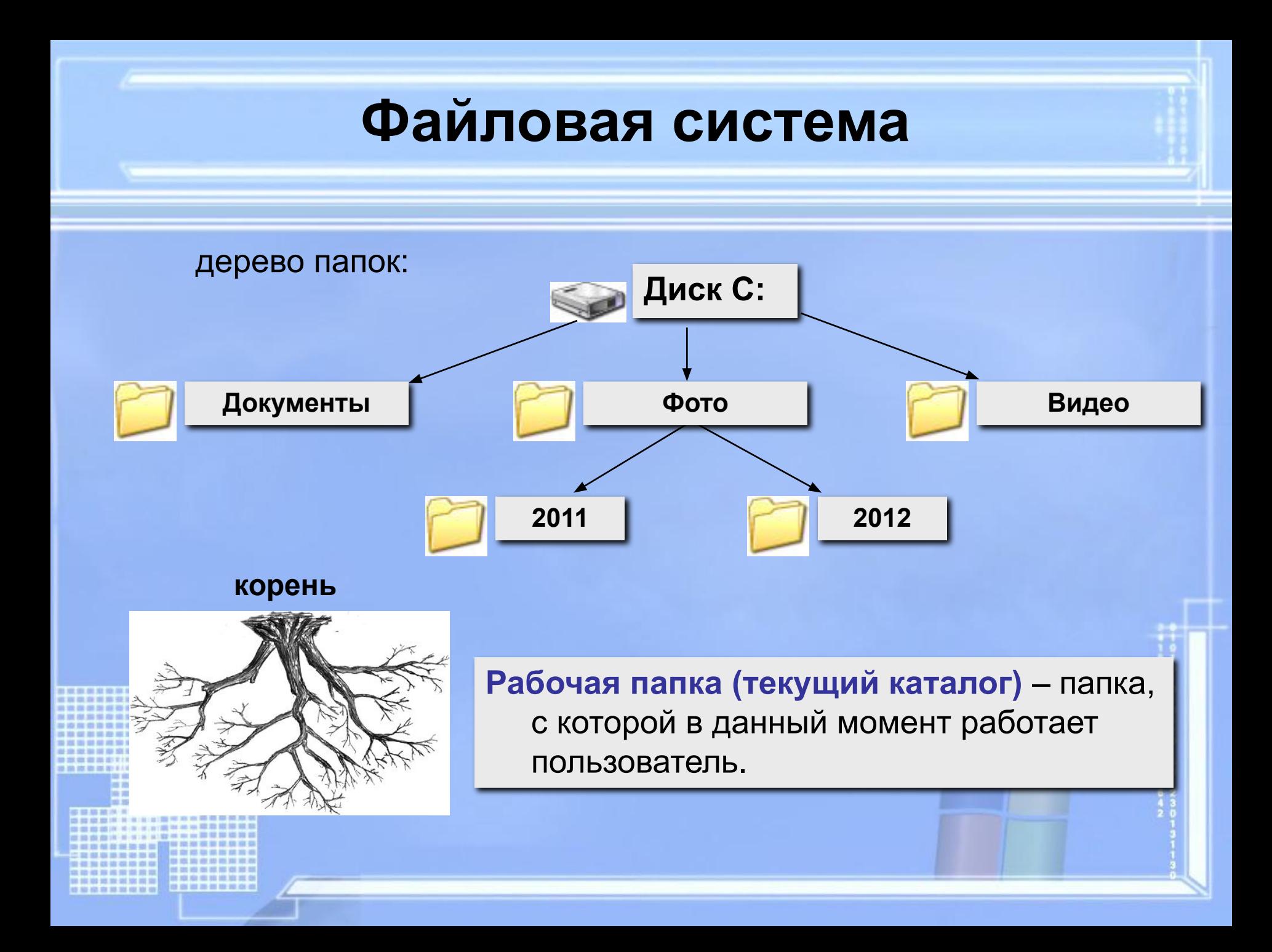

## **Разминка**

### **Быстро поморгать, закрыть глаза и посидеть спокойно, медленно считая до 5. Повторить 3 раза.**

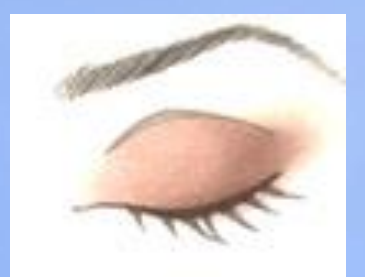

## **Операции с файлами и папками**

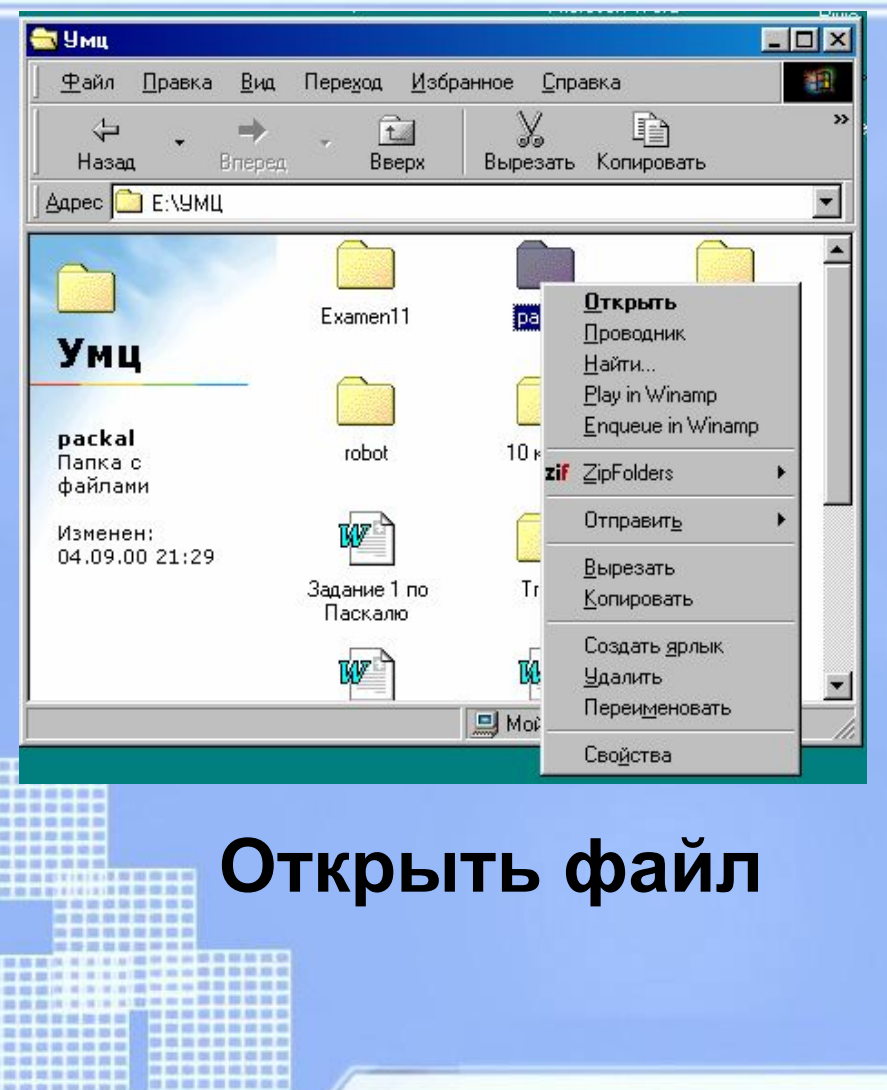

#### **Копировать файл**

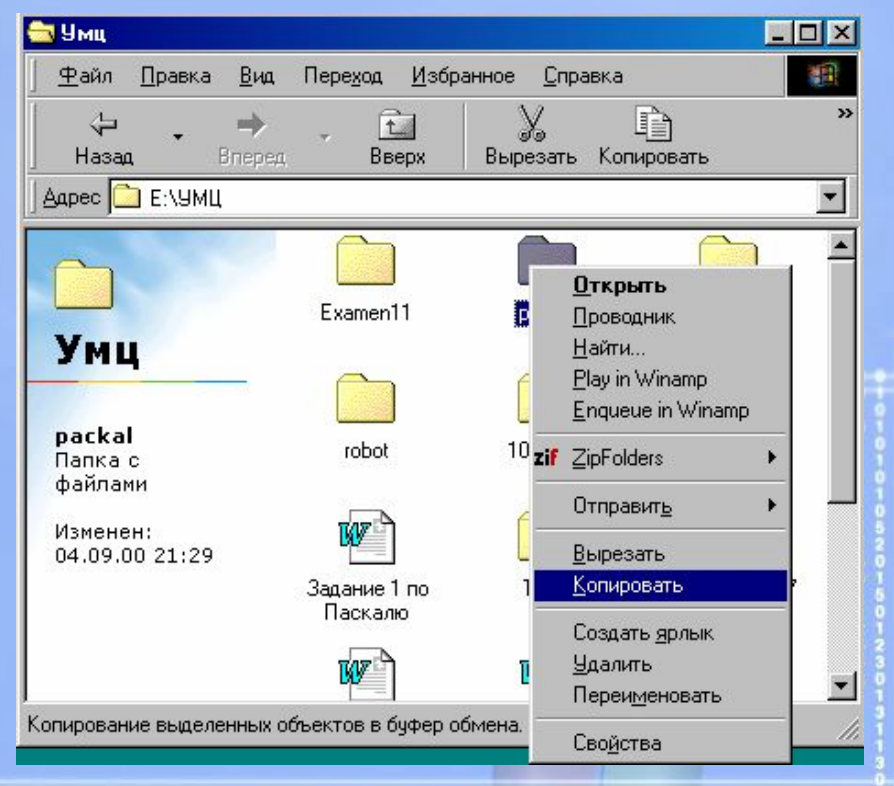

## **Операции с файлами и папками**

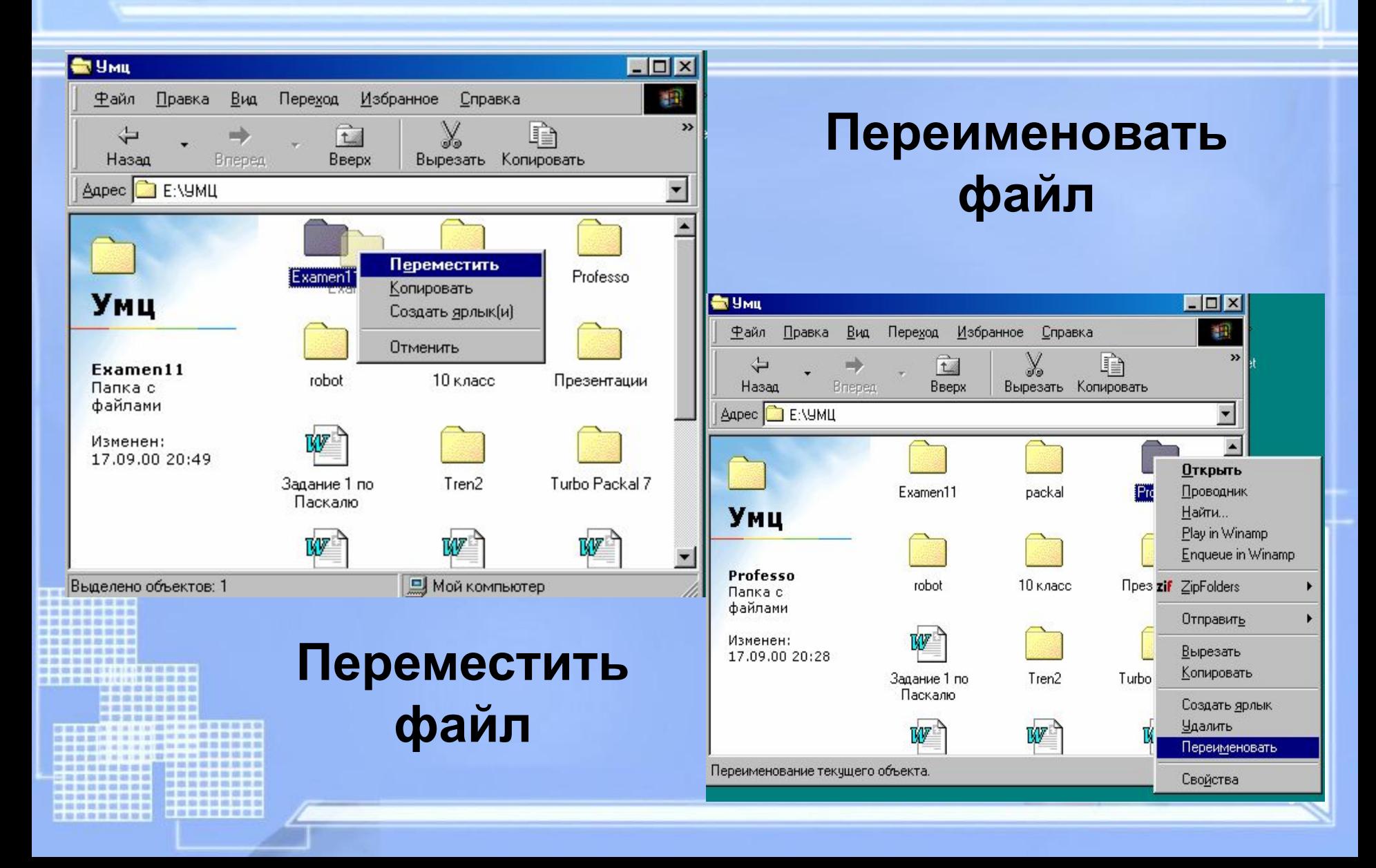

## **Операции с файлами и папками**

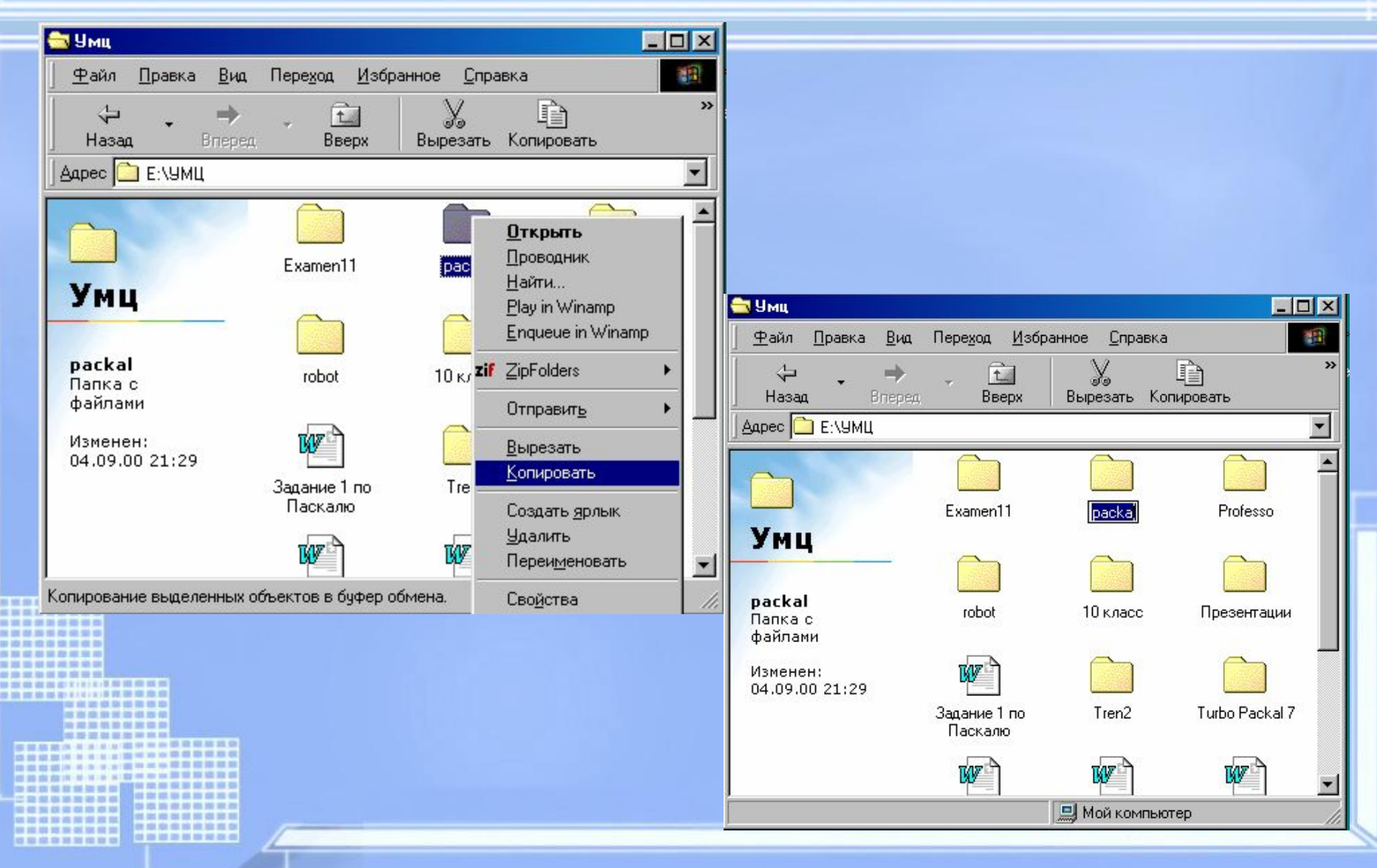

# **Практическая работа № 3 тема : Файловая система**

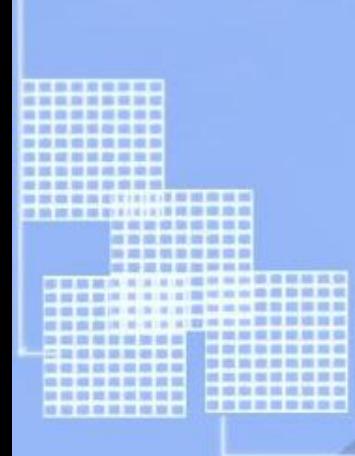

## **Домашнее задание**

- **1. §12, конспект лекции**
- **2. Домашнее задание № 3**
	- **3.\* Постройте дерево каталогов:**
		- **C:\Рисунки\Города\Благовещенск.bmp**
		- **C:\Рисунки\Природа\Бор.jpg**
		- **C:\Документы\Компьютеры\Принтер.gif**
		- **C:\Мои документы\Учебные\Реферат.doc**
		- **C:\Мои документы\Учебные\Доклад.doc**

# **Что я могу сказать об уроке?**

- *• сегодня я узнал \_\_\_\_\_\_\_\_\_\_\_\_\_\_\_\_\_\_\_\_\_\_\_\_\_\_*
- *• было интересно \_\_\_\_\_\_\_\_\_\_\_\_\_\_\_\_\_\_\_\_\_\_\_\_\_*
- *• меня удивило \_\_\_\_\_\_\_\_\_\_\_\_\_\_\_\_\_\_\_\_\_\_\_\_\_\_\_\_*
- *• урок дал мне для жизни \_\_\_\_\_\_\_\_\_\_\_\_\_\_\_\_\_\_\_*
- *• мне захотелось \_\_\_\_\_\_\_\_\_\_\_\_\_\_\_\_\_\_\_\_\_\_\_\_\_*

# Спасибо за внимание

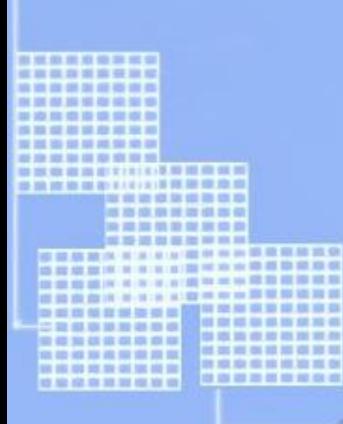